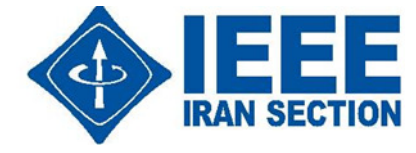

## قابل توجه متقاضيان تمديد و ثبتنام جديد **IEEE** :

به اطلاع ميرساند با توجه به محدوديتهاي موجود براي پرداخت دلاري حق ثبتنام از ايران، بخش ايران IEEE با شركت خدمات نوآور بانك پاسارگاد (نوپاد) قراردادي را براي پرداخت ريالي حق ثبتنام منعقد كرده است، بر اين مبنا برای ثبت نام و تمدید عضویت فعلاً میتوانید روند زیر را انجام دهید ٰ:

بىمە تعالى -

- با رجوع به سايت IEEE مراحل عضويت يا تمديد عضويت خود را تا مرحلهٔ پرداخت به طور كامل انجام دهيد.
- مقدار دلاري هزينهي ثبت نام و يا تمديد را يادداشت كرده، save cart كنيد و از سايت IEEE خارج شويد. قبل از خروج يك تصوير در قالب pdf از صفحة پرداخت تهيه كنيد كه راهنماي شركت نوپاد براي پرداخت صحيح باشد.
	- مبلغ فوق را با 4.5 دلار (كارمزد انجام عمليات توسط شركت نوپاد) جمع نماييد.
		- مقدار فوق را در عدد 33000 ريال ضرب نماييد.
		- عدد حاصل هزينهي ثبتنام بر حسب ريال است.
- بخش ايران براي دانشجويان مبلغ 270000ريال ( 27هزار تومان ) يارانه درنظر گرفته است . لذا دانشجويان از هزينهي ثبتنام خود اين مبلغ را كسر نمايند. o مثال: ثبت نام دانشجويي پايه ( 27 دلاري)

هزارتومان 76.95 = ريال 76950,0 = -27000,0(27+4.5)\*3300,0 = مبلغ ريالي

توجه: اعتبار قيمت فوق تا اطلاع ثانوي مي باشد. پس تكميل و راه اندازي سايت براي دريافت آخرين اطلاعات به وبگاه بخش ايران مراجعه نماييد (www.ieee.org.ir).

توجه: روش مذكور خاص دانشجويان نيست. تنها يارانة بخش ايران خاص دانشجويان است.

- مبلغ ثبتنام را به شماره حساب ١-١٢٥٥٨-١٠٠-٢٦٣-٢٦٣ بانك پاسارگاد به نام شركت نوپاد واريز نماييد. (شماره كارت : 5022293900027628)
- نام و نام خانوادگي، تصوير صفحة آخر از سايت IEEE، رسيد و شماره پيگيري واريز به حساب، نام كاربري (username) و رمز (password) خود در سايت IEEE را به ايميل زير ارسال نماييد.

ieee@nopaad.ir

l

1 طبق قرارداد شركت نوپاد در حال ايجاد يك وبگاه براي مكانيزه كردن كل فرايند فوق است كه به زودي قابل استفاده خواهد شد. تا زمان اجرايي شدن آن وبگاه مي توان از اين روش مبتني بر ايميل استفاده كرد. پيوست ندارد

بىمە تعالى -

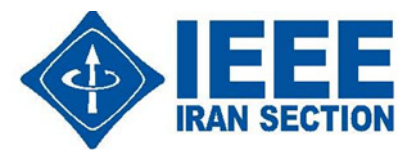

- نام و نامخانوادگي و رشتهي تحصيلي خود را براي پيگيري توسط شاخه دانشجويي، به ايميل رئيس شاخه و يا مشاور خود ارسال نماييد.
- طبق قرارداد شركت نوپاد ظرف 3 روز كاري با نام كاربري و رمز ارسال شده شما را ثبت نام كرده و نتيجه را به ايميل شما ميفرستد. پس از اطمينان از انجام ثبت نام صورت تمايل ميتوانيد رمز خود را عوض نماييد.
	- .
- لطفاً در صورت بروز هر گونه مشكل يا براي دريافت پاسخ سوالات خود تنها با شاخة دانشجويي دانشگاه خود ارتباط برقرار كرده و از هر گونه تماس با دفتر بخش ايران يا شركت نوپاد در خصوص پروژه پرداخت ريالي خودداري فرماييد.